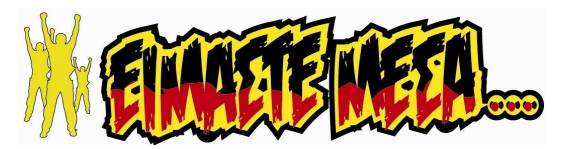

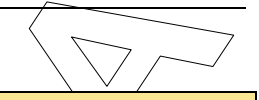

## ΠΡΟΓΡΑΜΜΑΤΙΣΜΟΣ ΥΠΟΛΟΓΙΣΤΩΝ

ΕΠΑ.Λ.

Β΄ Μάθηµα Ειδικότητας

Σάββατο 23 Μαΐου 2020 | Διάρκεια Εξέτασης: 3 ώρες

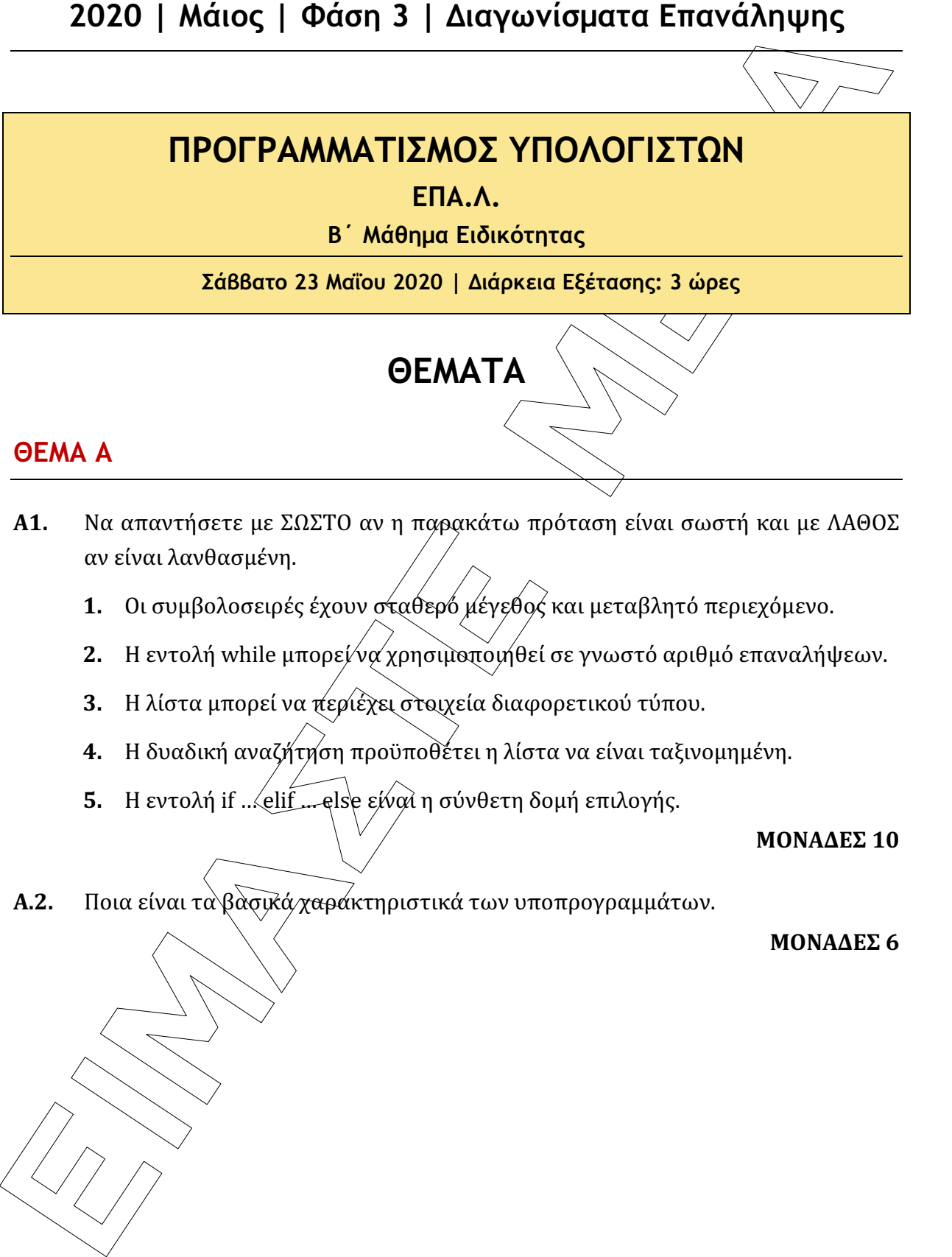

### ΘΕΜΑ Α

- Α1. Να απαντήσετε με ΣΩΣΤΟ αν η παρακάτω πρόταση είναι σωστή και με ΛΑΘΟΣ αν είναι λανθασμένη.
	- 1. Οι συμβολοσειρές έχουν σταθερό μέγεθος και μεταβλητό περιεχόμενο.
	- 2. Η εντολή while μπορεί να χρησιμοποιήθεί σε γνωστό αριθμό επαναλήψεων.
	- 3. Η λίστα μπορεί να περιέχει στοιχεία διαφορετικού τύπου.
	- 4. Η δυαδική αναζήτηση προϋποθέτει η λίστα να είναι ταξινομημένη.
	- 5. Η εντολή if ... elif... else είναι η σύνθετη δομή επιλογής.

#### ΜΟΝΑΔΕΣ 10

Α.2. Ποια είναι τα βασικά χαρακτηριστικά των υποπρογραμμάτων.

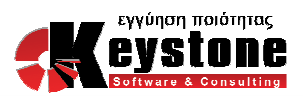

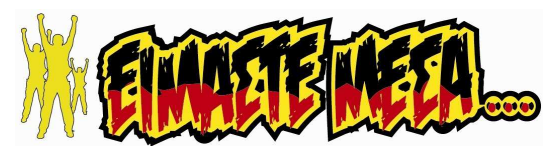

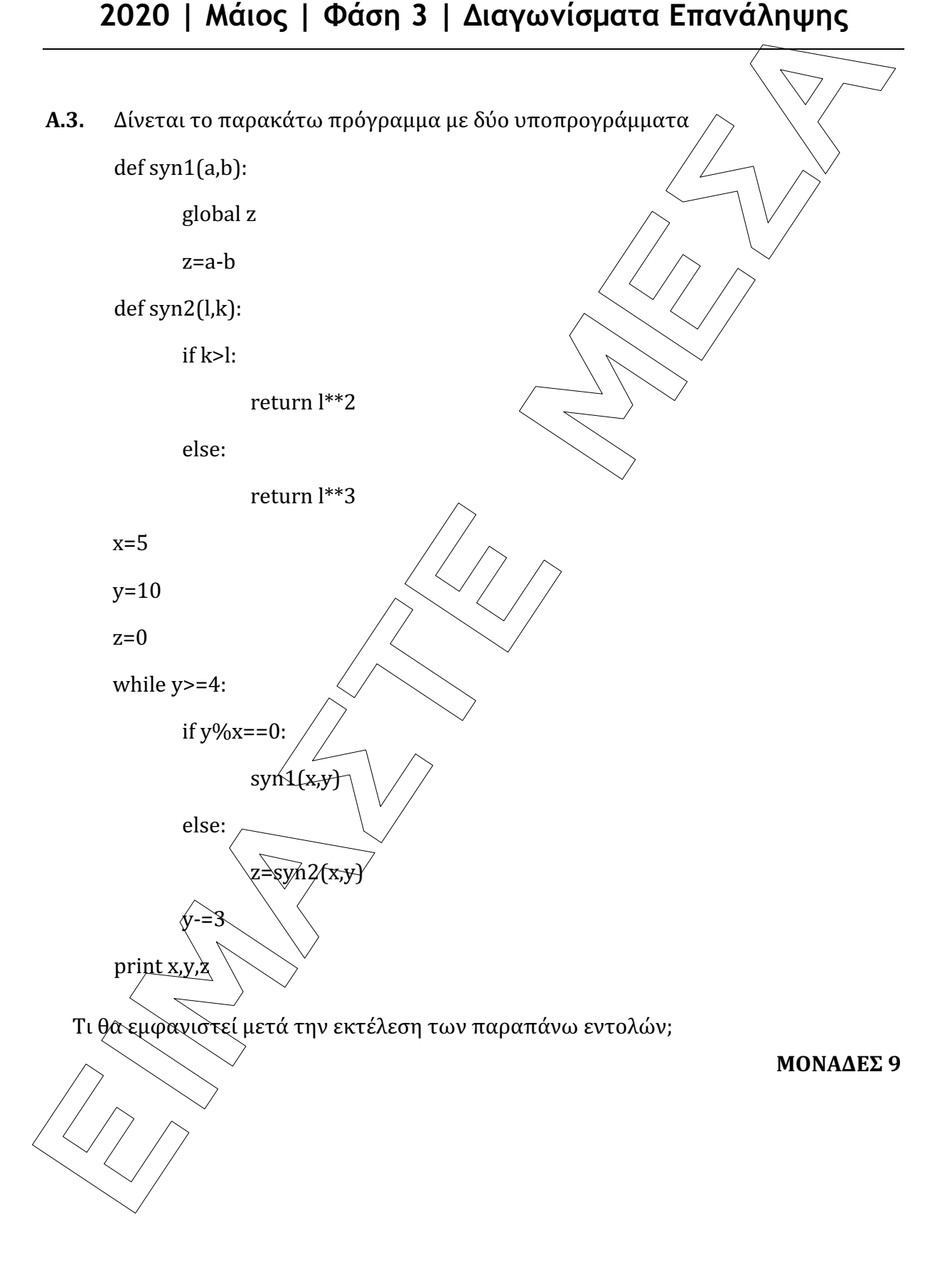

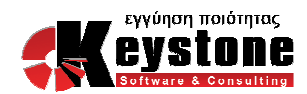

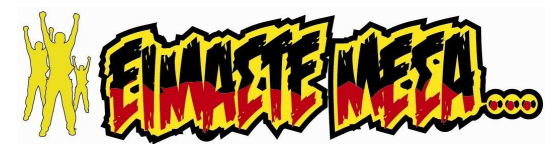

### ΘΕΜΑ Β

**Β1.** Να μετατρέψετε την παρακάτω εντολή while σε ισοδύναμη με τη χρήση της εντολής for

a=10

 $y=9$ 

while a>=3:

x=input()

y=a+x

a=a–2

print a,y

#### ΜΟΝΑΔΕΣ 8

B2. Να συμπληρώσετε τα κενά του παρακάτω προγράμματος ώστε να υπολογίζει και να εμφανίζει την τιμή της παρακάτω παράστασης:

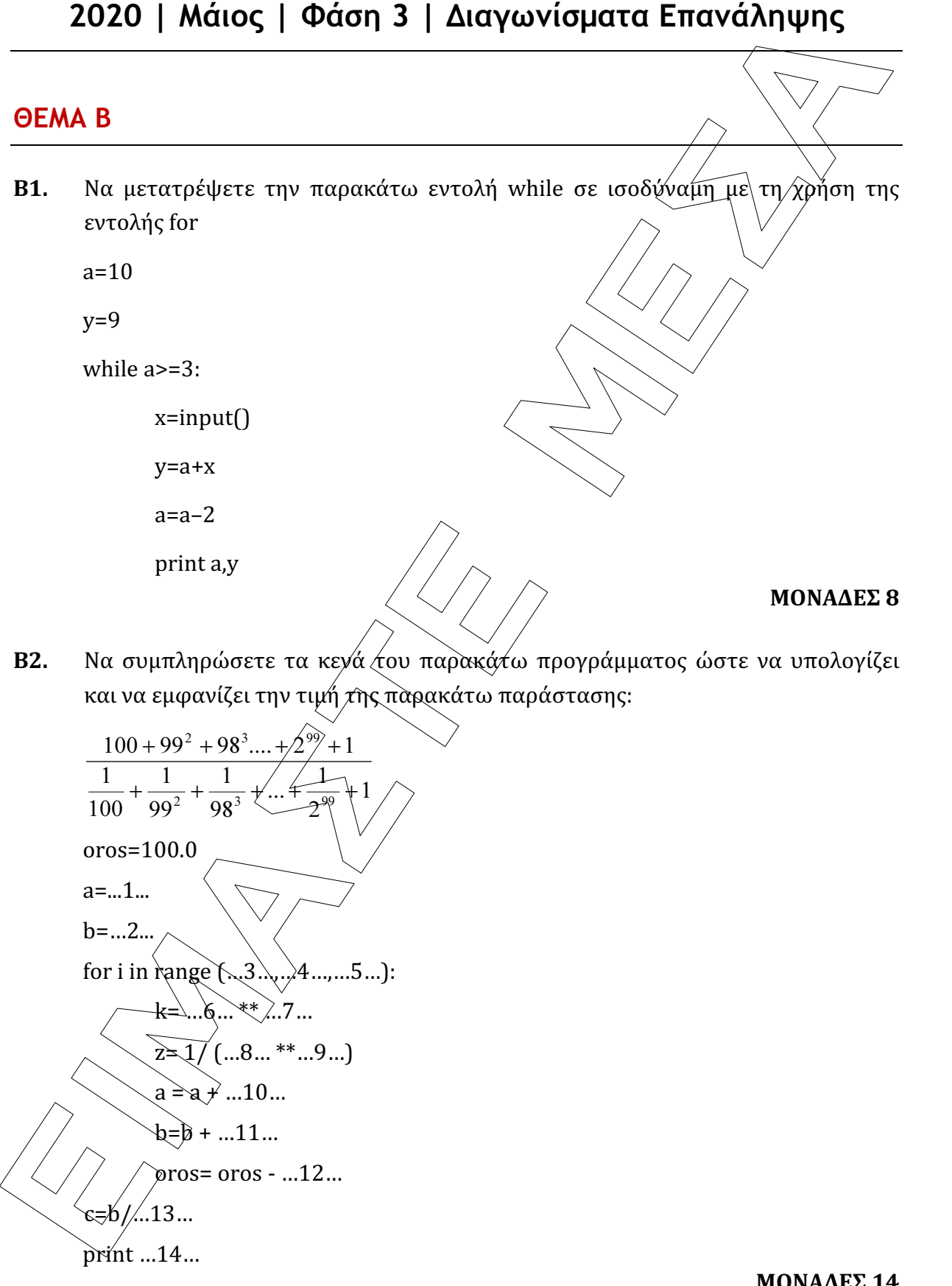

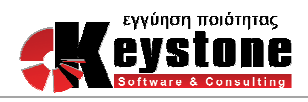

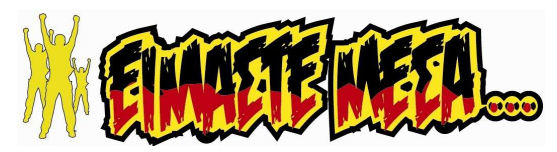

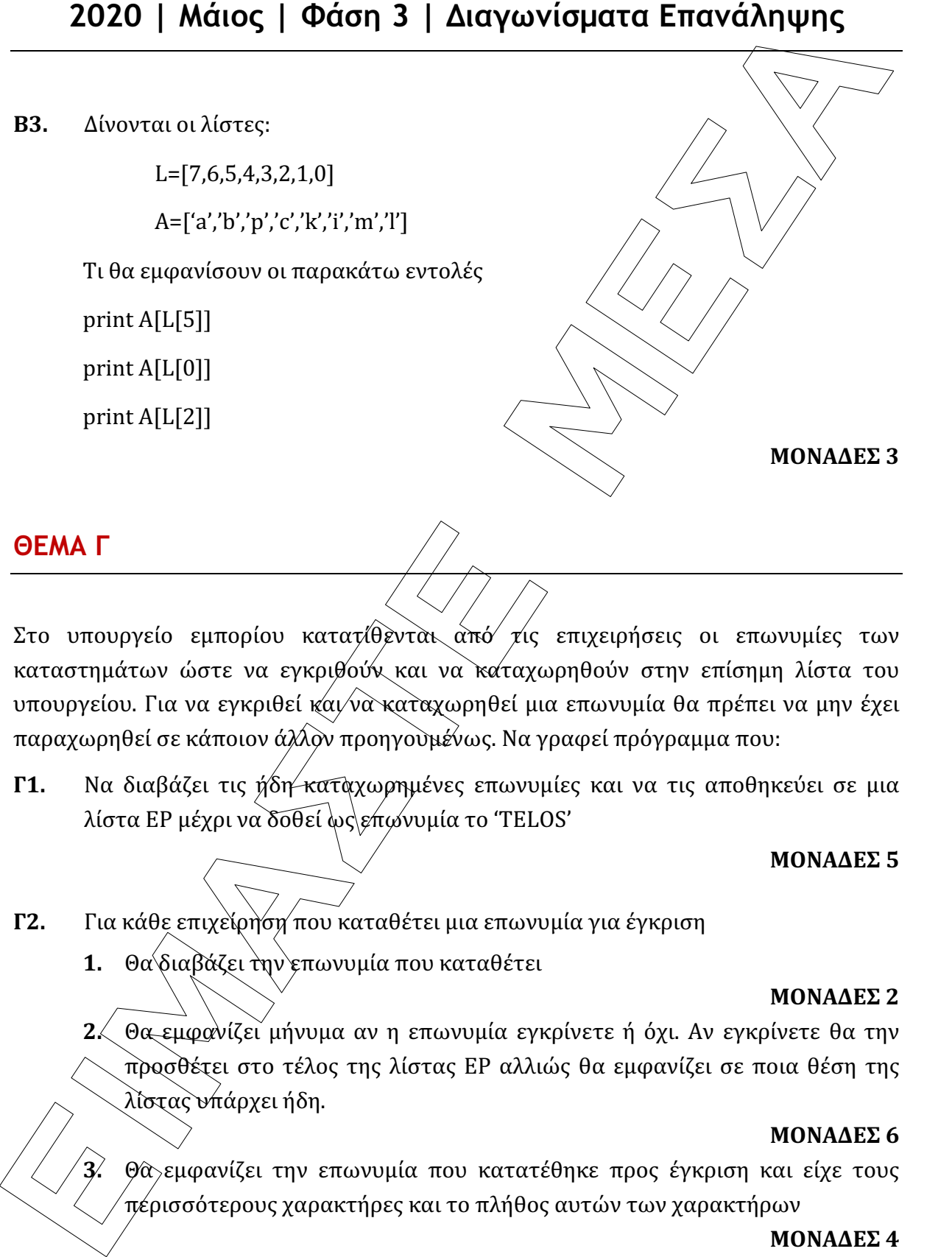

### ΘΕΜΑ Γ

Στο υπουργείο εμπορίου κατατίθενται από τις επιχειρήσεις οι επωνυμίες των καταστημάτων ώστε να εγκριθούν και να καταχωρηθούν στην επίσημη λίστα του υπουργείου. Για να εγκριθεί και να καταχωρηθεί μια επωνυμία θα πρέπει να μην έχει παραχωρηθεί σε κάποιον άλλον προηγουμένως. Να γραφεί πρόγραμμα που:

Γ1. Να διαβάζει τις ήδη καταχωρημένες επωνυμίες και να τις αποθηκεύει σε μια λίστα EP μέχρι να δοθεί ως επωνυμία το 'TELOS'

#### ΜΟΝΑΔΕΣ 5

### Γ2. Για κάθε επιχείρηση που καταθέτει μια επωνυμία για έγκριση

1. Θα διαβάζει την επωνυμία που καταθέτει

#### ΜΟΝΑΔΕΣ 2

2. Θα εμφανίζει μήνυμα αν η επωνυμία εγκρίνετε ή όχι. Αν εγκρίνετε θα την προσθέτει στο τέλος της λίστας EP αλλιώς θα εμφανίζει σε ποια θέση της λίστας υπάρχει ήδη.

#### ΜΟΝΑΔΕΣ 6

3. Θα εμφανίζει την επωνυμία που κατατέθηκε προς έγκριση και είχε τους περισσότερους χαρακτήρες και το πλήθος αυτών των χαρακτήρων

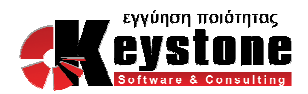

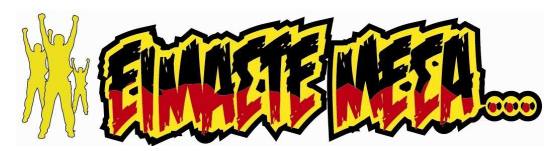

- 4. Η εισαγωγή επωνυμιών προς έγκριση θα σταματά όταν δοθεί ως επωνυμία η τελεία ('.').
- Γ3. Στο τέλος θα εμφανίζει αλφαβητικά ταξινομημένες τις νέες επωνυμίες που εγκρίθηκαν.

#### ΣΗΜΕΙΩΣΗ:

Εγκρίθηκε τουλάχιστον 1 επωνυμία

Δεν υπάρχουν επωνυμίες με ίδιο αριθμό χαρακτήρων

### ΘΕΜΑ

**2020** | **Μάιος** | **Φάση 3** | Διαγωνίσματα Επανάληψης<br> **4.** Η αυαγωγή επωνυμών πριν, έγκριση θα σταματά ύταν βουτικά τητελία (\*.)<br> **4.** Η αυαγωγή επωνυμών πριν, έγκριση θα σταματά ύταν βουτικά τητελία (\*.)<br> **F3.** Στη τέλ Σε μια γαλακτοβιομηχανία γίνεται δειγματοληπτικός έλεγχος για μικροοργανισμούς. Καθημερινά ελέγχονται 1000 τυχαία μπουκάλια γάλακτος ως δείγμα και για κάθε δείγμα που ξεπερνά το όριο γίνεται και δεύτερη δειγματοληψία. Ένα δείγμα θεωρείται εκτός ορίων αν και οι δύο δειγματοληψίες είναι πάνω από το όριο ή αν ο μέσος όρος τους είναι πάνω από το όριο. Να γίνει πρόγραμμα που:

**Δ1.** Να διαβάζει το όριο και να ελέγχει ότι είναι μη αρνητικός αριθμός και μέχρι το 50.

#### ΜΟΝΑΔΕΣ 5

ΜΟΝΑΔΕΣ 3

ΜΟΝΑΔΕΣ 5

Δ2. Να διαβάζει τη πρώτη δειγματοληψία και σε περίπτωση που απαιτείται και τη δεύτερη και να αποθηκεύει τα αποτελέσματα στις λίστες D1,D2. Αν δεν απαιτείται δεύτερη δειγματοληψία θα αποθηκεύεται στη λίστα D2 η τιμή —1.

#### ΜΟΝΑΔΕΣ 8

Δ3. Να εμφανίζει το ποσοστό των δειγμάτων που είναι πάνω από το όριο.

#### ΜΟΝΑΔΕΣ 6

 $\Delta4$ . $\checkmark$  Λια/βρίσκει το μέσο όρο της δεύτερης δειγματοληψίας, σε όσα δείγματα χρειάστηκε να γίνει. Αν δεν έχει γίνει καμία δεύτερη δειγματοληψία να εμφανίζει σχετικό μήνυμα.

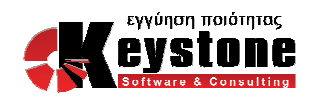